PharmNet.Bund

KOOPERATION IMGESCHÄFTSBEREICH DES

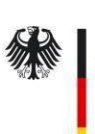

Bundesministerium für Gesundheit

# FAQ "Lieferengpässe"

# **Antworten auf häufig gestellte Fragen (FAQ)**

# o **Was ist das PharmNet.Bund-LE Portal?**

Das PharmNet.Bund-LE Portal ist die Fachanwendung, die das BfArM zur Verfügung stellt, um den Prozess zu Lieferengpassmeldungen von Arzneimitteln zu standardisieren, sicherer zu machen und die Qualität der erhobenen Daten zu verbessern. Die Nutzung einer IT-Infrastruktur ermöglicht die Automatisierung des Benachrichtigungsprozesses und die Veröffentlichung von Arzneimittel Lieferengpässen.

#### o **Wie werden neue Lieferengpass- und Änderungsmeldungen im neuen System berücksichtigt?**

Lieferengpässe von Arzneimitteln werden aktiv von den verantwortlichen Zulassungsinhabern im LE-Portal gemeldet. Die Verpflichtung zur Meldung eines Lieferengpasses ergibt sich aus den Beschlüssen des Jour Fixe bzw. Beirats. Die Kriterien können unter [Kriterien Lieferengpassmeldungen](https://www.bfarm.de/DE/Arzneimittel/Arzneimittelzulassung/Arzneimittelinformationen/Lieferengpaesse/_functions/Filtersuche_Formular.html?nn=11296612) nachgelesen werden.

## o **Wie werden die Lieferengpass- und Änderungsmeldungen weiter verarbeitet?**

Die Daten werden intern geprüft und alternative Produkte werden bewertet. Alle erforderlichen Informationen werden i.d.R. wenige Minuten später auf [https://anwendungen.pharmnet-bund.de/lieferengpassmeldungen](https://anwendungen.pharmnet-bund.de/lieferengpassmeldungen/faces/public/meldungen.xhtml?jfwid=D5F68CCD212905316897E34D169BCB0A%3A0) veröffentlicht.

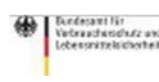

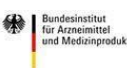

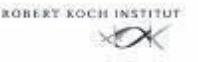

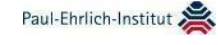

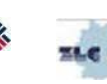

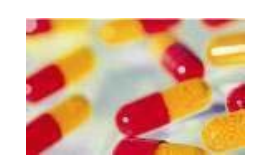

**Ansprechpartner** 

**Lieferengpässe**

Gabriele Eibenstein M.A. BfArM

Abteilung Zulassung 1 Kurt-Georg-Kiesinger-Allee 3 53175 Bonn Tel. +49 228 99 307-5660

[LE-Helpdesk@bfarm.de](mailto:LE-Helpdesk@bfarm.de)

#### o **Was ist der Unterschied zwischen dem neuen System und den bisherigen Meldungen?**

Die Angaben im Portal basieren auf denen durch Zulassungsanträge und Änderungsanzeigen gespeicherten Arzneimittel- und Adressdaten. Durch diese automatisierte Zuweisung erhöht sich die Datenqualität erheblich. Weiterhin wurde durch die neue Datenbank die Analyse der Daten vereinfacht, was dazu beiträgt die Sicherheit der Arzneimittelversorgung in Deutschland zu verbessern.

#### o **Wie lange dauert es, bis die Lieferengpassmeldung veröffentlicht wird?**

Nach dem "Absenden" der Lieferengpassmeldung vergehen in der Regel nur wenige Minuten, bis diese auf [https://anwendungen.pharmnet](https://anwendungen.pharmnet-bund.de/lieferengpassmeldungen/faces/public/meldungen.xhtml?jfwid=D5F68CCD212905316897E34D169BCB0A%3A0)[bund.de/lieferengpassmeldungen](https://anwendungen.pharmnet-bund.de/lieferengpassmeldungen/faces/public/meldungen.xhtml?jfwid=D5F68CCD212905316897E34D169BCB0A%3A0) veröffentlicht wird.

#### o **Was muss im PharmNet.Bund-LE Portal in Bezug auf die Zugriffsrechte beachtet werden?**

Den PharmNet.Bund Anwendungen liegt ein Single Sign On zu Grunde. Die Berechtigung zur Nutzung des LE-Portals(OrgaAdmin) muss über die [BfArM](https://portal.dimdi.de/ruben/faces/registration/RegistrationPage.xhtml) - [Erstregistrierung \(dimdi.de\)](https://portal.dimdi.de/ruben/faces/registration/RegistrationPage.xhtml) beantragt werden. Die weiteren Accounts obliegen der Selbstverwaltung durch den pharmazeutischen Unternehmer.

#### o **Was passiert mit den von der Industrie gelieferten Daten?**

Die Daten werden ausschließlich in der Datenbank der zu Grunde liegenden Fachanwendung gespeichert. Sie stehen nur berechtigten Mitarbeiter/innen der BOB zur Verfügung.

Auf der öffentlichen Ansicht der Lieferengpassdatenbank werden nur die Daten veröffentlicht, welche nicht der Vertraulichkeit unterliegen (im Formular mit einer '**1'** gekennzeichnet).

Der Originaldatensatz wird gemäß gemäß den Datenschutzbestimmungen verarbeitet und gespeichert.

#### o **Bekommt der Meldende eine Bestätigung, nachdem die Lieferengpassmeldung gesendet wurde?**

Nein, eine Bestätigung an den Meldenden der Lieferengpassmeldung ist nicht vorgesehen. Die Meldung ist nach dem "Senden" kurze Zeit später unter [https://anwendungen.pharmnet-bund.de/lieferengpassmeldungen](https://anwendungen.pharmnet-bund.de/lieferengpassmeldungen/faces/public/meldungen.xhtml?jfwid=D5F68CCD212905316897E34D169BCB0A%3A0) sichtbar.

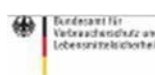

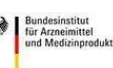

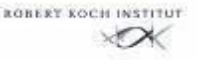

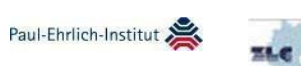

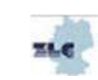

#### o **Ist es möglich, jederzeit auf die Lieferengpass-Erstmeldung zurückzugreifen?**

Ja, die Meldung ist im Portal sichtbar und kann als PDF gespeichert werden. Die Möglichkeit, die Meldung zu editieren nach dem Absenden besteht nicht.

#### o **Was sind die technischen Anforderungen zur Nutzung des Lieferengpass Portals?**

Zwingend erforderlich zur Nutzung des Lieferengpass Portals, ist ein gültiges X.509 Zertifikat. Unter BfArM - Ruben FAQ zu Zertifikaten [\(pharmnet-bund.de\)](https://www.pharmnet-bund.de/static/.content/.galleries/downloads/de/faq-zertifikat.pdf) finden Sie alle Informationen zur Beantragung und Nutzung des Zertifikates.

Einer der Internetbrowser Mozilla Firefox, Google Chrome, Internet Explorer oder Edge sollte in der aktuellsten Version vorliegen.

#### o **Gibt es eine Möglichkeit, eine noch nicht fertig gestellte Meldung zu speichern, um sie zu einem späteren Zeitpunkt zu versenden?**

Ja, man hat die Möglichkeit, einen Entwurf der Meldung zu speichern. Dieser kann jederzeit aufgerufen und editiert werden.

#### o **Was ist mit "Vorabinformation" gemeint?**

Unter "Vorabinformation" sind Mitteilungen zu verstehen, die dem BfArM vorab telefonisch oder per Mail hinsichtlich eines evtl. auftretenden ArzneimittelLieferengpass übermittelt worden sind.

# o **Wie kann ich erkennen, welche Daten veröffentlicht werden?**

Alle Felder, die mit einer hochgestellten **' 1 '** gekennzeichnet sind, werden unter [https://anwendungen.pharmnet-bund.de/lieferengpassmeldungen](https://anwendungen.pharmnet-bund.de/lieferengpassmeldungen/faces/public/meldungen.xhtml?jfwid=D5F68CCD212905316897E34D169BCB0A%3A0) veröffentlicht.

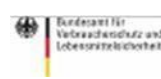

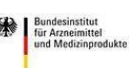

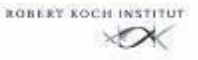

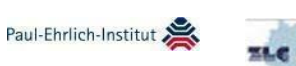

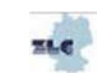

#### o **Warum sind einige Felder mit einem \* gekennzeichnet?**

Alle mit einem **'\*'** gekennzeichneten Felder sind Pflichtfelder. Diese müssen ausgefüllt werden. Wird eines dieser Felder nicht ausgefüllt, erfolgt eine Fehlermeldung. Erst nachdem diese Felder mit Daten gefüllt sind, gelangt man zur nächsten Eingabemaske.

#### o **Welche E-Mail Adresse oder Telefonnummer ist im Formular LE\_04 anzugeben?**

An dieser Stelle sind die Kontaktdaten des Pharmazeutischen Unternehmers zu hinterlegen, die veröffentlicht werden. Hiermit ist die Info-Mail Adresse oder Info Telefonnummer gemeint.

## o **Können mehrere Alternativarzneimittel ausgewählt werden?**

Nein, es ist nur möglich, ein alternatives Arzneimittel auszuwählen.

#### o **Ist es möglich, nach Arzneimitteln aus dem Ausland zu suchen?**

Nein, es ist nicht möglich, nach ausländischen Arzneimitteln zu suchen.

#### o **Kann man eine Erstmeldung vor dem Senden als PDF speichern?**

Nein, das ist nicht möglich. Bestimmte Daten werden erst nach dem Senden der Meldung erzeugt. Es ist zu jedem Stand der Bearbeitung möglich, die Meldung als "Entwurf" zu speichern. Im Entwurf besteht die Möglichkeit, die Meldung weiter zu bearbeiten.

#### o **Der im Formular LE\_04 zu wählende, betroffene Hersteller ist nicht hinterlegt.**

Es besteht die Möglichkeit, bei "Hersteller wählen oder suchen" unter "Eingeben" den Namen des Herstellers inkl. Adresse einzugeben, wenn der betroffene Hersteller nicht hinterlegt ist.

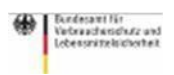

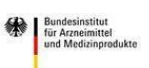

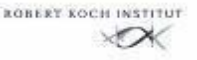

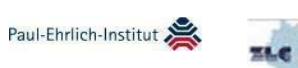

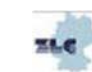

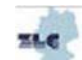

#### o **Besteht die Möglichkeit, die gesamte Übersicht der Lieferengpassmeldungen als PDF zu speichern?**

Nein, es ist nur möglich, jeweils eine Meldung zu markieren und diese als PDF zu speichern.

# o **Wie werden Lieferengpässe zu alternativen Packungsgrößen gemeldet?**

Soll zu einem bestehenden Lieferengpass eine zusätzliche Packungsgröße gemeldet werden so erfolgt dies per Änderungsmeldung. Eine separate Erstmeldung ist in der aktuellen Entwicklungsstufe des Portals nicht mehr vorgesehen.

#### o **Wie werden Erstmeldungen zu mehreren PZN`s eingereicht, deren Beginn und Ende des Lieferengpasses voneinander abweichen?**

PZN´s mit abweichenden Beginn- und Ende-Daten sollten in einer Erstmeldung zusammengefasst werden. Dabei ist als "(Voraussichtlicher) Beginn des Lieferengpasses\*<sup>\*</sup> das früheste Datum zu erfassen, als "Voraussichtliches *Ende des Lieferengpasses\*<sup>1"</sup>* das späteste Datum.

#### o **Können Lieferengpässe für unterschiedliche Stärken in einer Meldung zusammengefasst übermittelt werden?**

 Nein, das Zusammenfassen unterschiedlicher Stärken in einer Erst- oder Änderungsmeldung entspricht nicht der Einreichungssystematik.

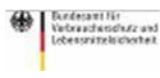

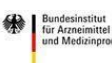

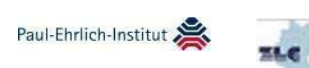

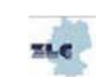